**IA376A - Tópicos em Engenharia de Computação VII Analítica Visual (Visual Analytics) de Dados**

Inferência de demanda de passageiros do Circulino Análise de tráfego para as rotas do Circulino

> Flávio Tonioli Mariotto – RA 820346 Daniel Xavier Silva – RA 229988

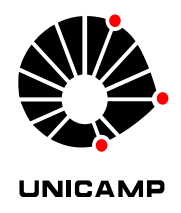

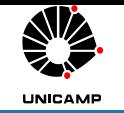

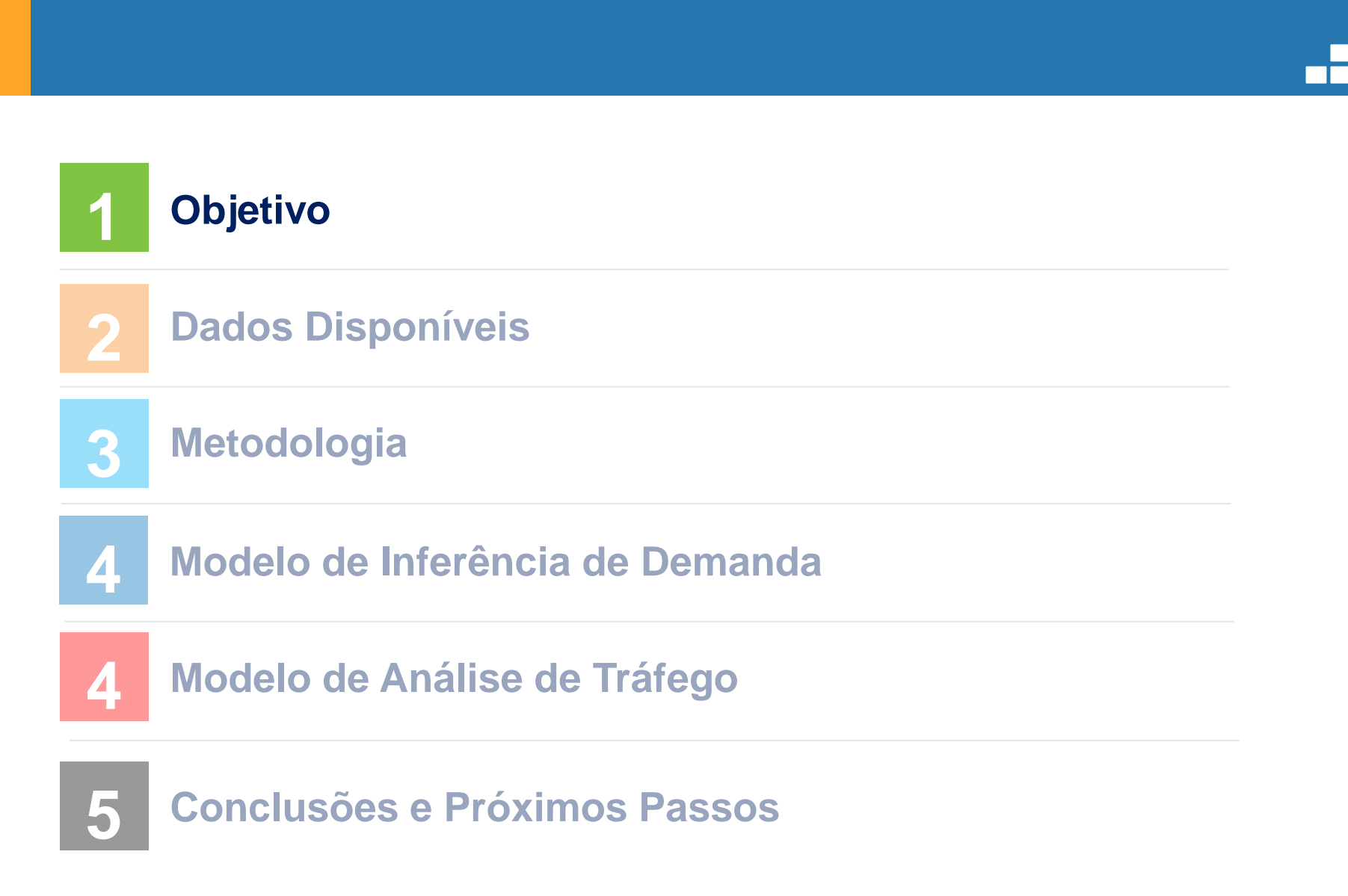

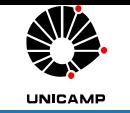

#### **Objetivos**

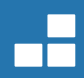

# • Objetivo principal

• Inferir a demanda de passageiros dos ônibus internos da Unicamp (Circulino) e avaliar o trafego histórico nas correspondentes linhas.

## • Finalidade da estimativa

- Atualmente não há informações sobre a demanda de utilização dos ônibus Circulino nem das condições de tráfego existente em suas rotas.
- No projeto Laboratório Vivo de Mobilidade Elétrica para Transporte Coletivo na UNICAMP será introduzido um ônibus elétrico que dará apoio aos já existentes.
- Para o planejamento da rota do novo ônibus elétrico, faz-se necessário conhecer a necessidade dos usuários e as condições de tráfego para que alternativas as rotas existentes possam ser exploradas.

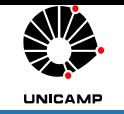

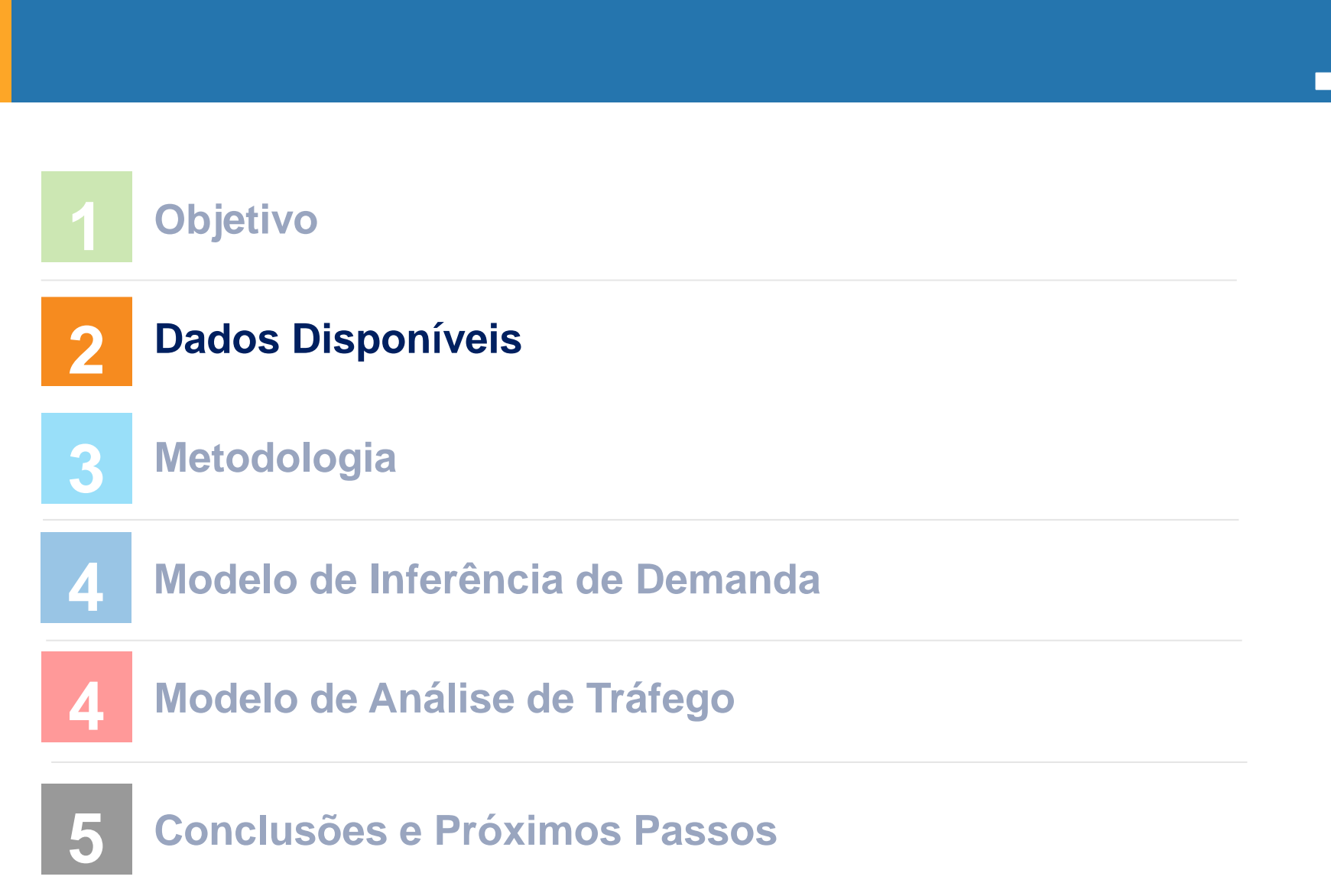

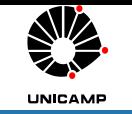

#### Dados disponíveis

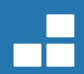

- Base de dados de medições\* de trajetos dos circulares internos da Unicamp – Circulino.
	- Coordenadas georreferenciadas
	- Identificação da linha
	- Identificação do ônibus
	- Data e horário

Base de dados de pontos de parada de ônibus

- Coordenadas georreferenciadas
- Identificação da linha
- Local
- **Sequência**

\* Medições a cada 2 ou 3 segundos. Histórico de 1 ano.

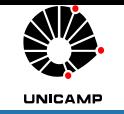

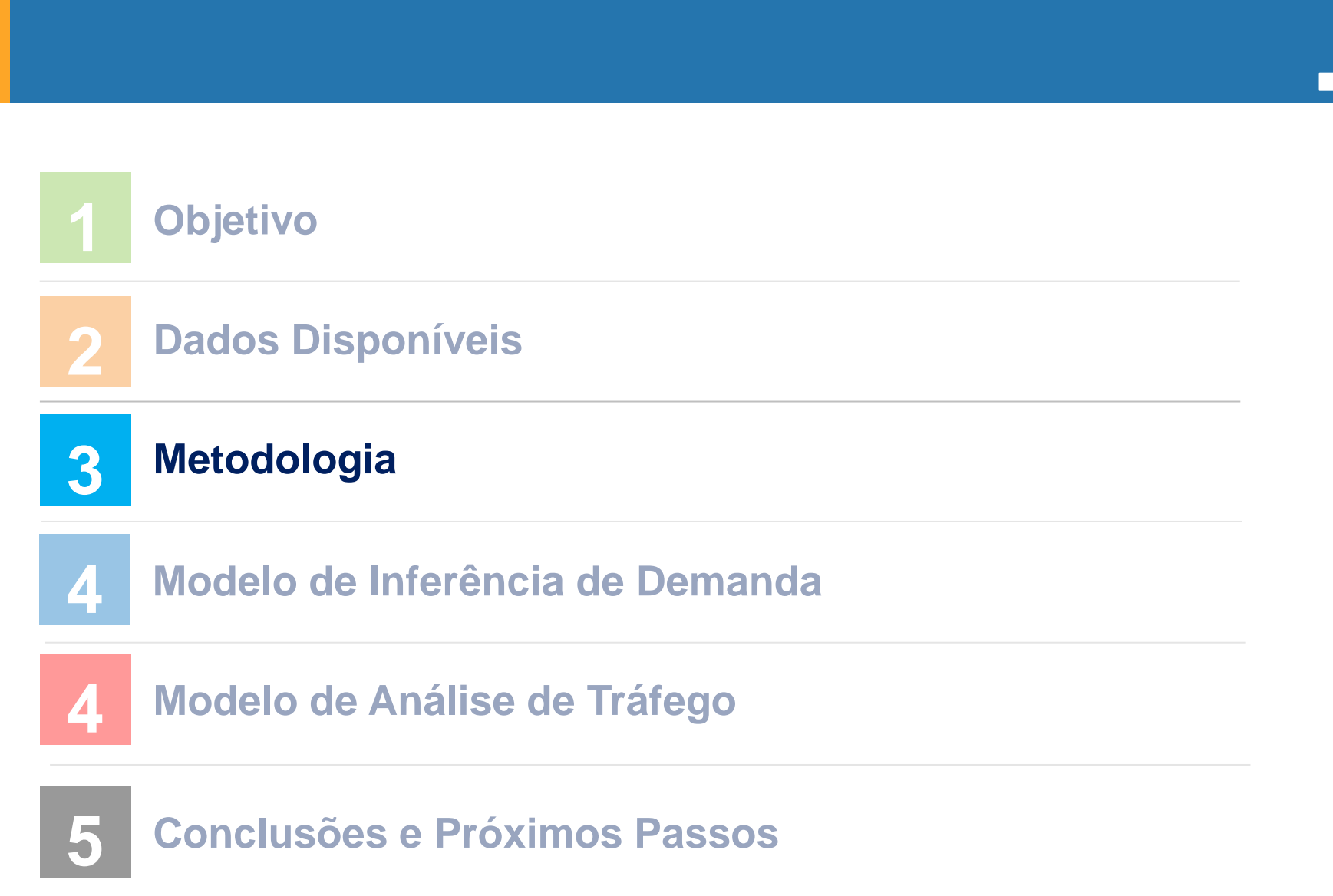

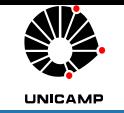

## Metodologia

#### **Base de dados de pontos de parada de ônibus**

- Coordenadas georreferenciadas
- Linha, Local, Sequência

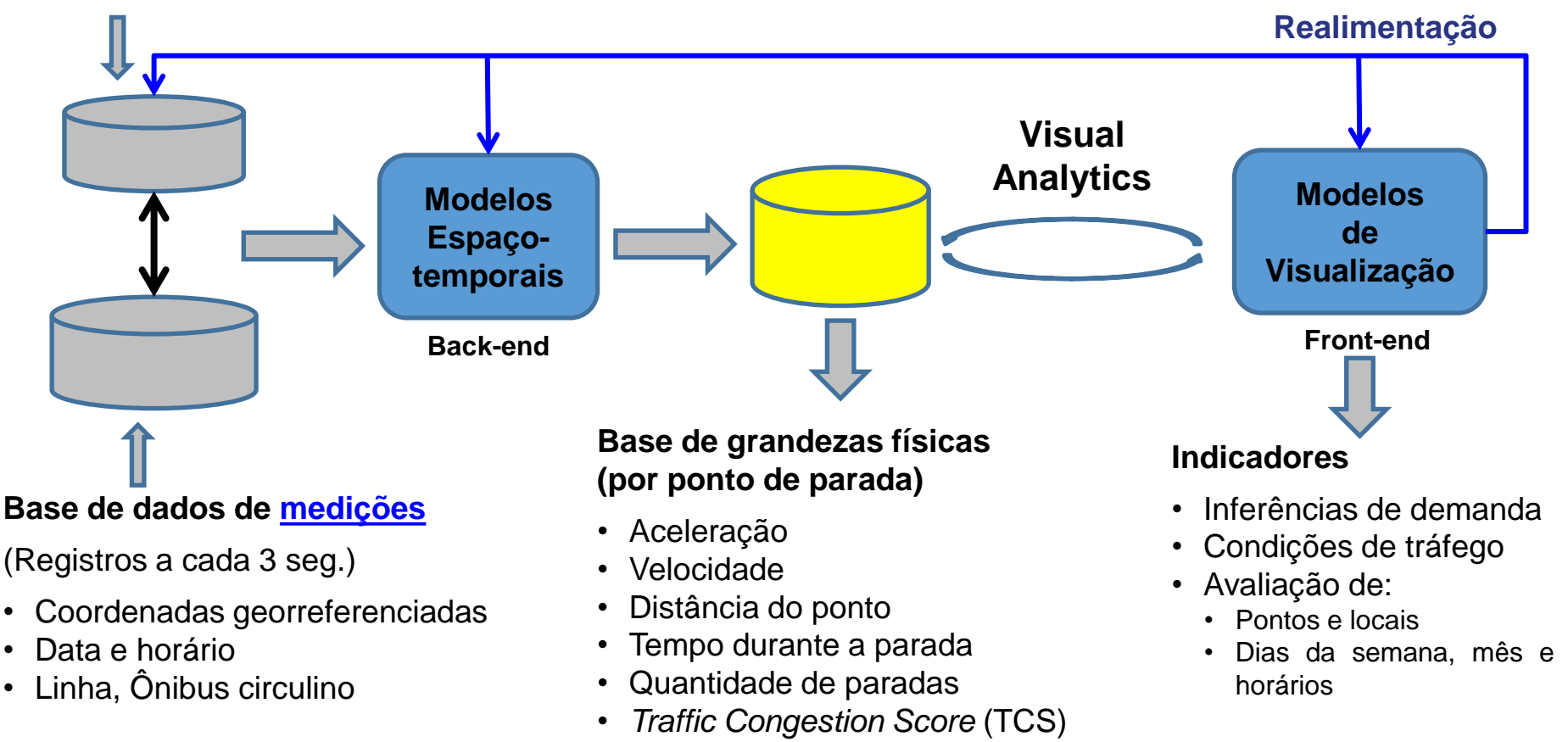

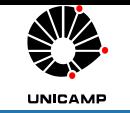

## Metodologia

## **Abordagens de avaliações**

- Modelo para inferência de demanda
- Modelo para análise de tráfego

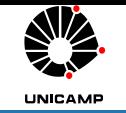

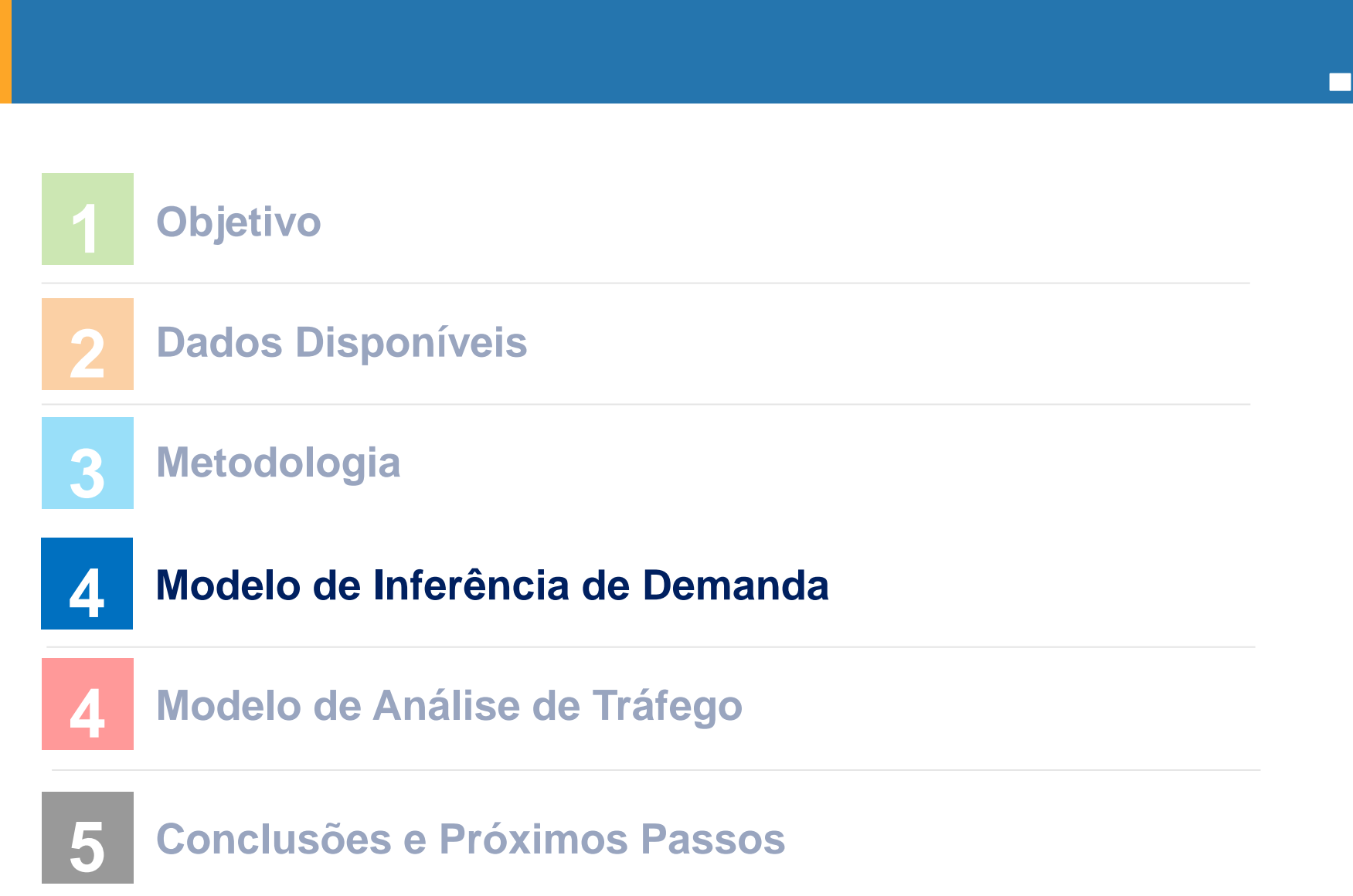

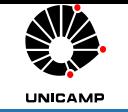

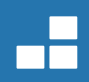

# **Modelo Espaço-temporal - Rastreamento**

- Cálculo das grandezas físicas dos ônibus circulinos
- Etapa de execução em back-end
	- Melhorar tempo de resposta do usuário no processo de visualização
	- Linguagem R
- Estados de avaliação das paradas
	- 1. Busca de proximidade do ponto por meio de janela de observação
	- 2. Desaceleração
	- 3. Parada
	- 4. Retorno ao movimento (fase de aceleração)
	- 5. Aceleração máxima do ônibus na retomada
- Cheques de consistência (ausência de perda de medições)

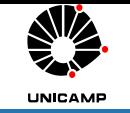

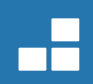

# **Modelo de Visualização - Painel Circulino**

- Apresentação das grandezas físicas dos ônibus circulino
- Etapa de execução em front-end
	- Linguagem R
	- Pacotes para auxiliar na experiência do usuário
		- Shiny Desenvolvimento de interfaces interativas
		- Leaflet Visualização interativa de mapas
- Interfaces temáticas
	- Visualização de grandezas físicas
		- Selecionáveis por ponto, local e horário
	- Mapa temático
	- Dispersão de parada nos pontos e grandezas físicas
	- Interdependência entre linhas, ônibus e data

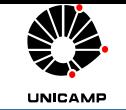

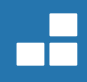

#### **Estrutura geral da visualização**

Painel de controle

básico

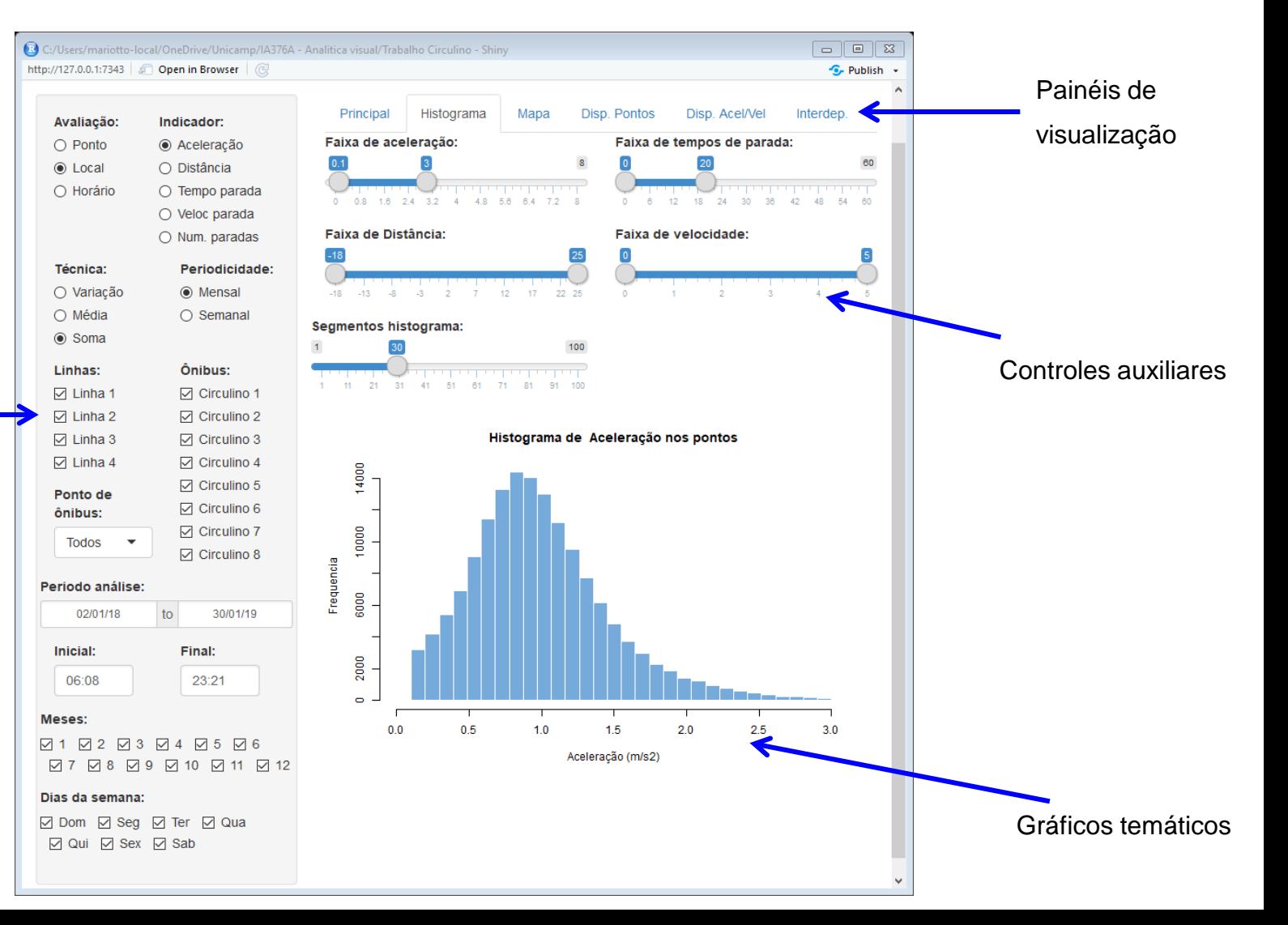

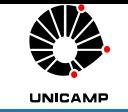

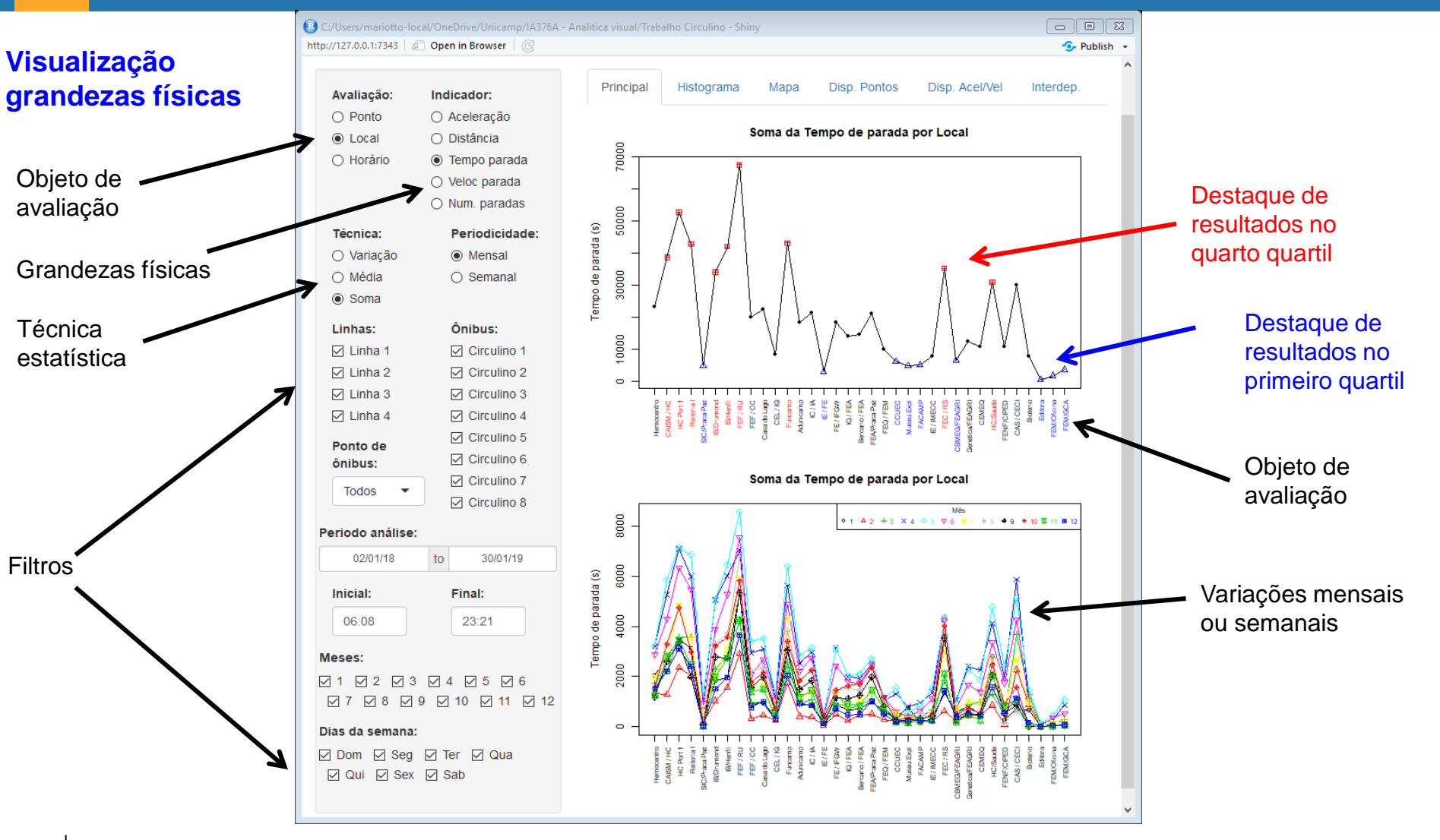

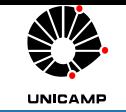

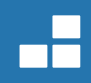

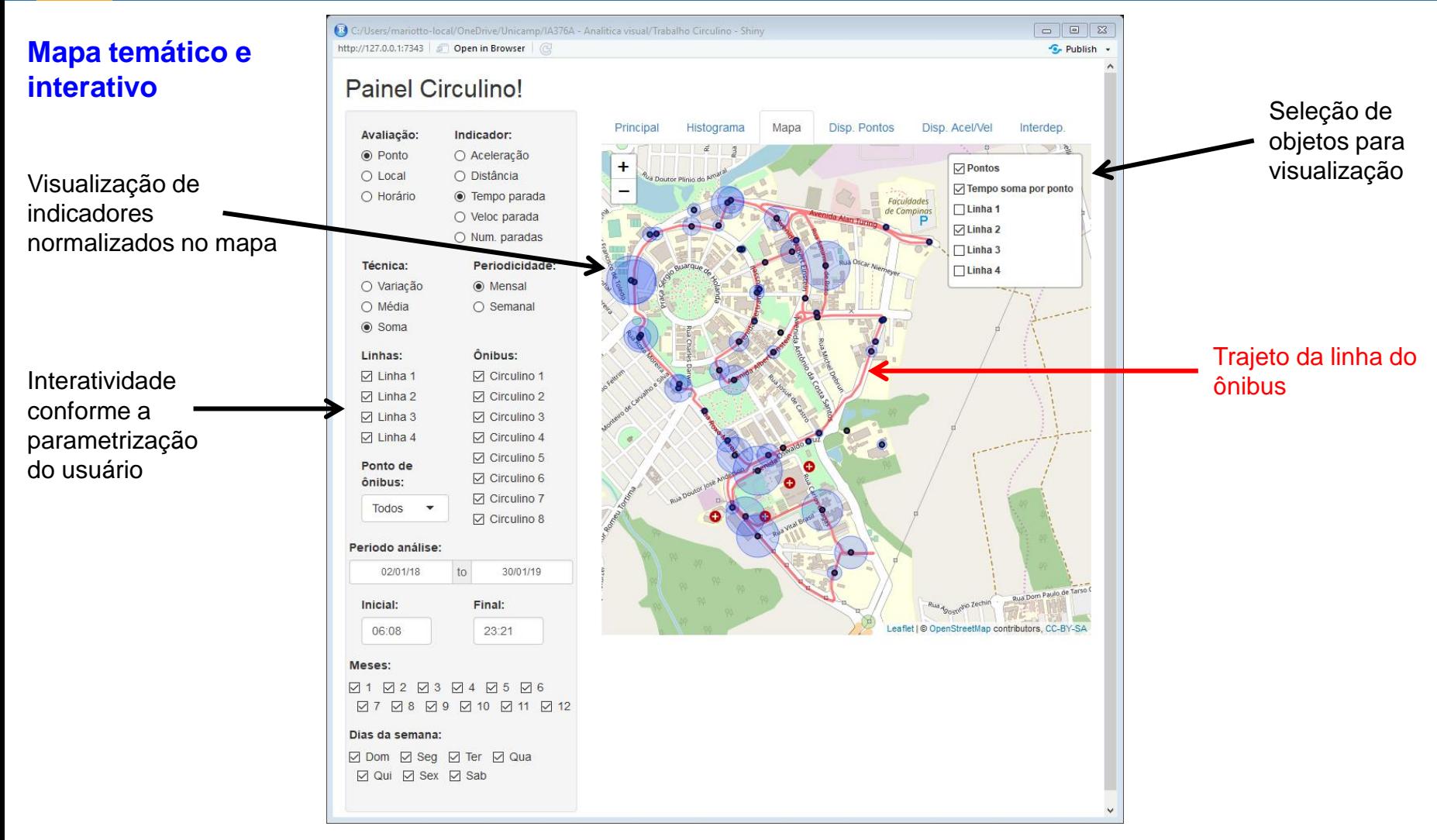

## **Problemas encontrados**

- Ausência de registros
	- Cheque de suficiência de registros no entorno dos pontos de ônibus
	- Validar ou descartar a medida baseadas em gaps de tempo e deslocamentos
- Paradas irregulares nas proximidades dos pontos
	- Necessário reavaliar o posicionamento do ponto

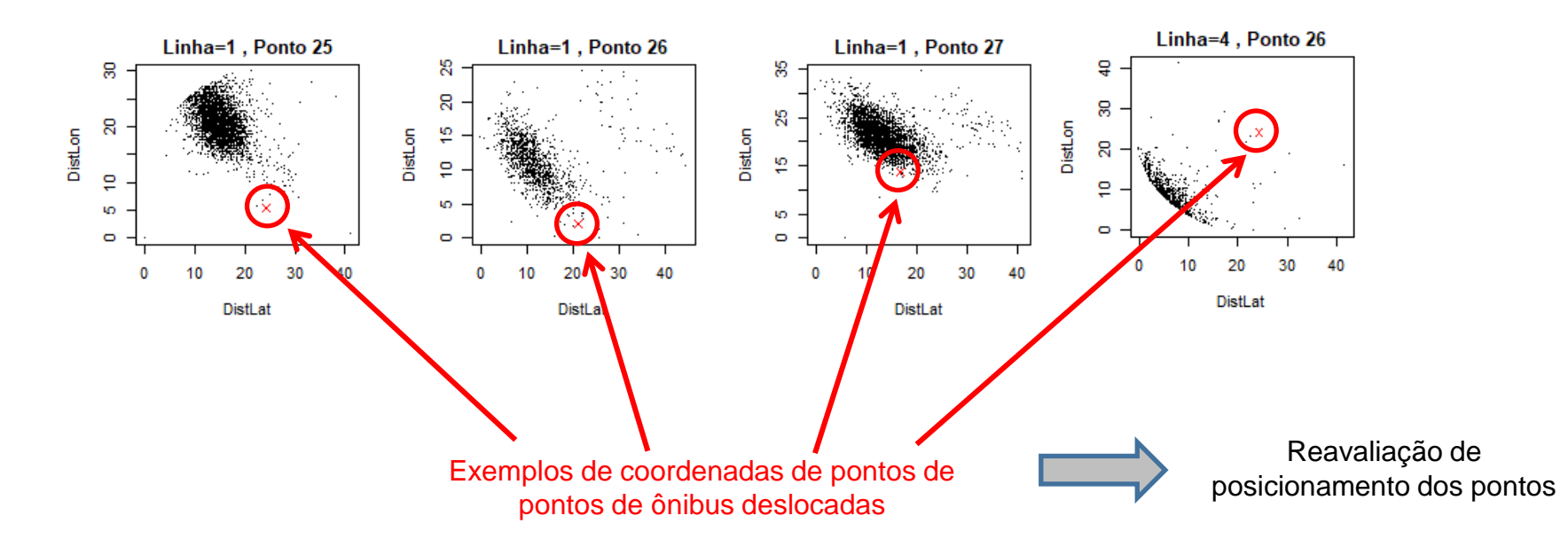

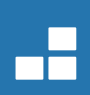

## **Avaliação dos indicadores – Aceleração**

- Ônibus podem acelerar até 45% mais quando vazio em relação à lotação máxima
- Resultados apresentaram
	- Diferenças moderadas entre pontos
	- Uniformidade horária no consolidado dos pontos, exceto entre 6:00 e 6:30
	- Discreta diminuição no horário do almoço em alguns pontos

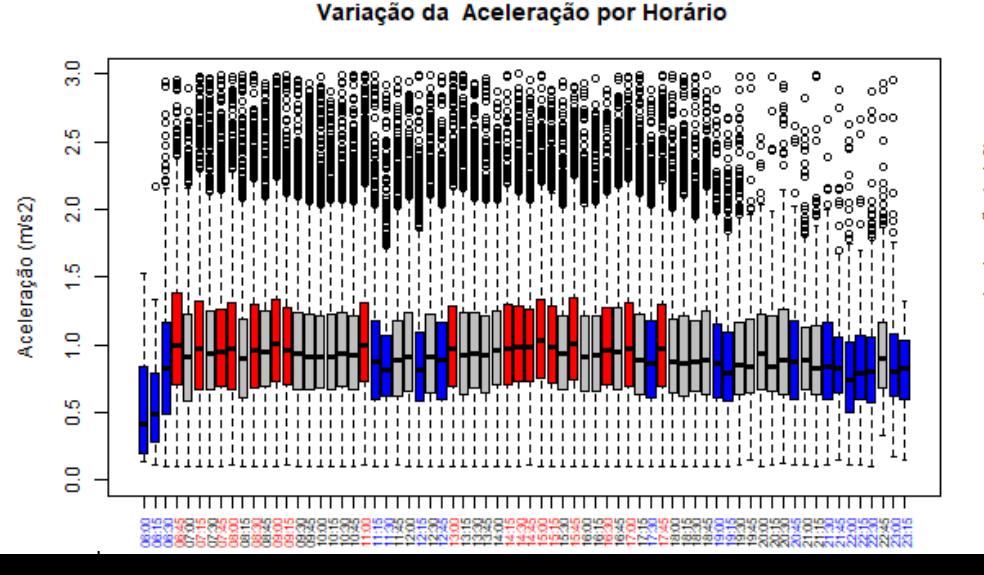

- Variabilidades sugerem dependência de:
	- Restrições de mobilidade em pontos de ônibus
	- Condição do tráfego
	- Lotação

#### **Nesse experimento, seria pobre uma associação entre aceleração e lotação do ônibus**

Variação da Aceleração por Ponto de parada

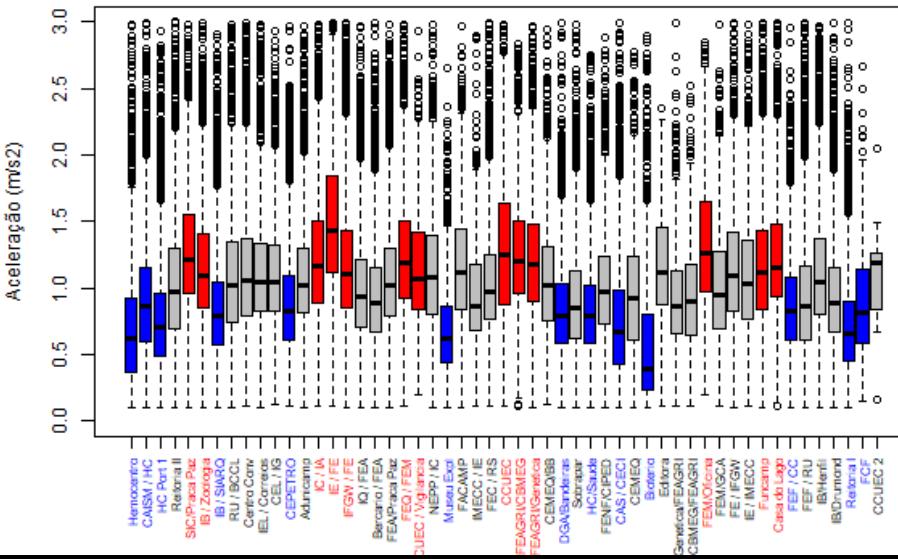

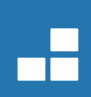

# **Avaliação dos indicadores – Número de paradas**

- Resultados apresentaram:
	- Diferenças significativas entre pontos e horários
	- Grande quantidade de paradas entre 6:30 e 18:00
	- Baixa incidência de paradas no período da noite (baixa oferta de serviços)

Associação com números de passageiros que entram ou saem não pode ser estabelecida

**Resultados sugerem forte associação entre o número de paradas com os locais e horários com interesse de transporte pelos passageiros**

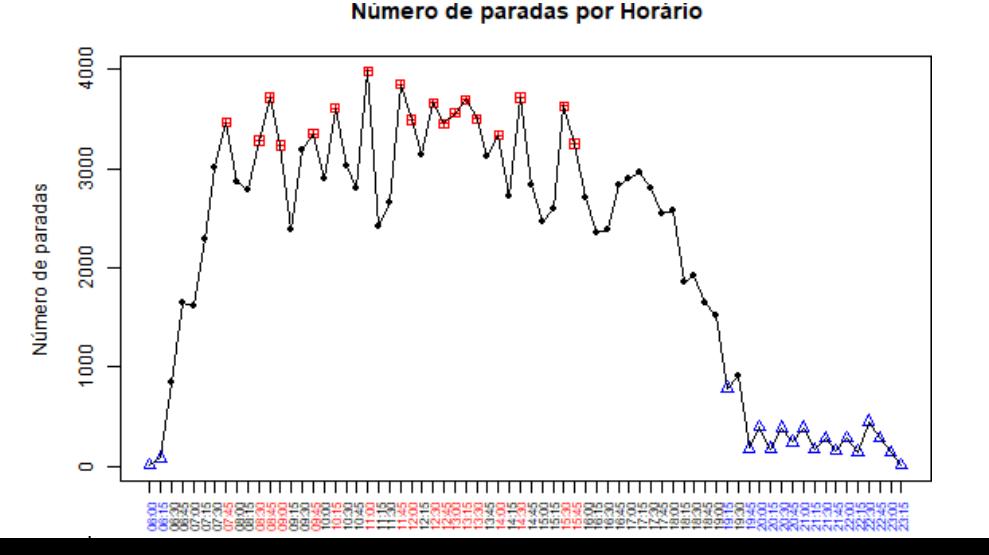

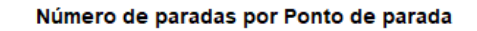

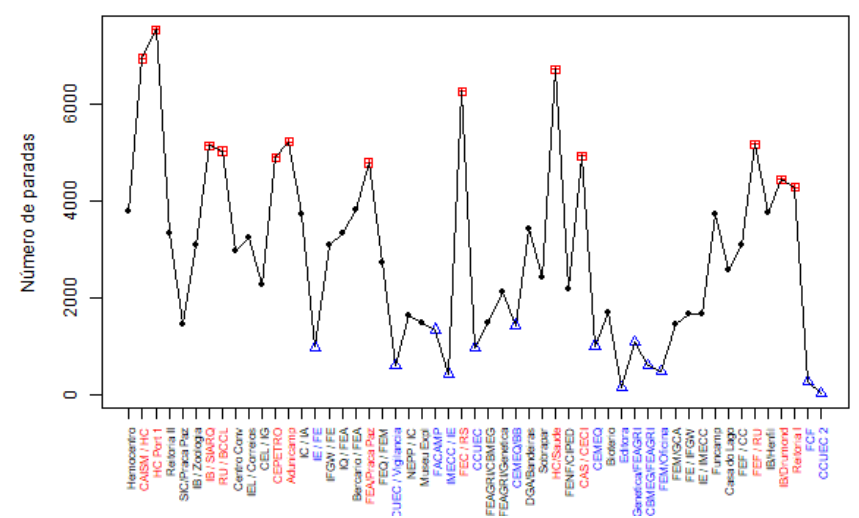

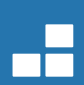

# **Avaliação dos indicadores – Média do tempo de paradas**

- Resultados apresentaram:
	- Diferenças grandes entre pontos
	- Diferenças moderadas entre horários
	- Tempos superiores ao longo do período do almoço

O tempo de parada pode estar associação com números de passageiros que entram ou saem dos ônibus

**Resultados sugerem associação entre o tempo médio de paradas aos locais com maior fluxo de passageiros por ônibus**

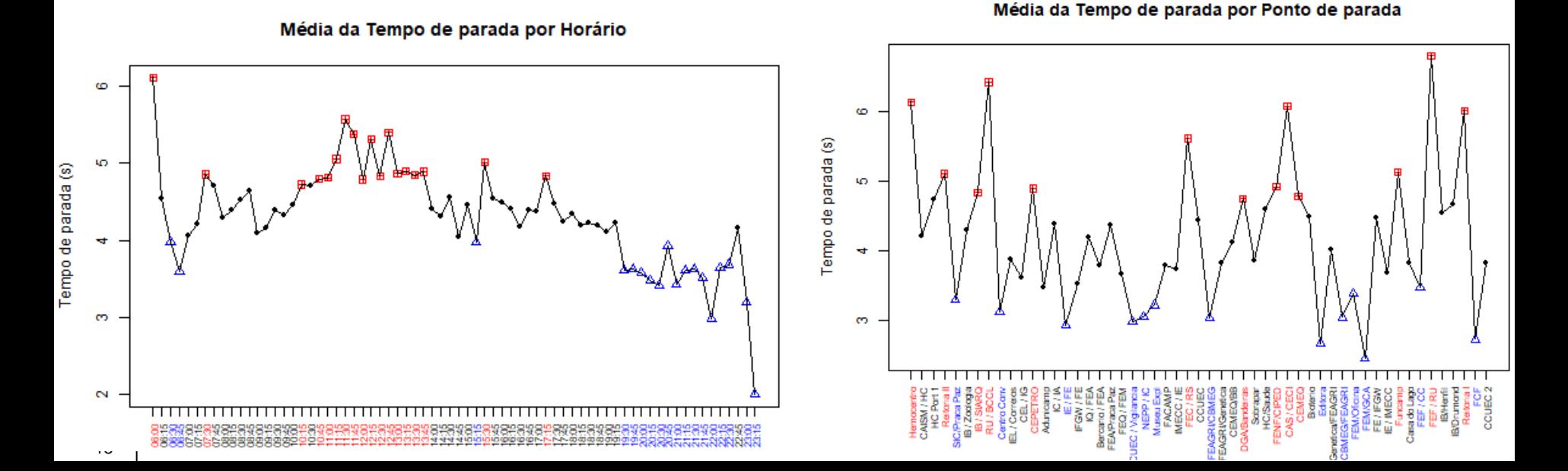

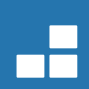

## **Avaliação dos indicadores – Somatória do tempo de paradas**

- Resultados apresentaram:
	- Diferenças grandes entre pontos e horários
	- Somatórias superiores ao longo do período do almoço e picos isolados na manhã e tarde

A somatória de tempos de parada combina resultados de número de paradas com o tempo médio das paradas

**Resultados sugerem associação entre a somatória de tempos de paradas aos locais e períodos com maior demanda de passageiros**

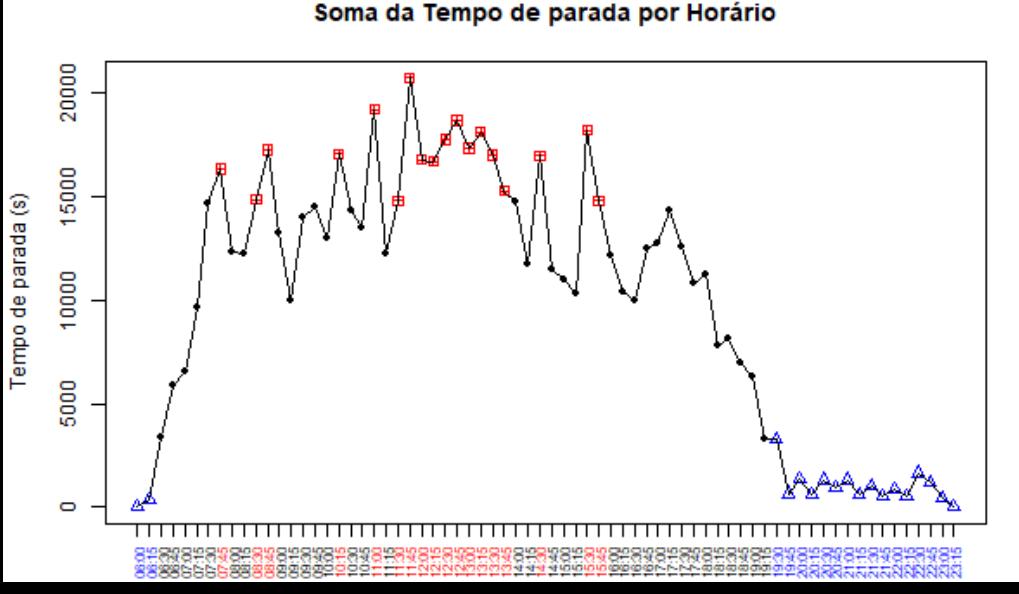

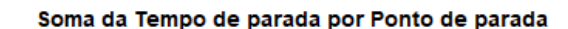

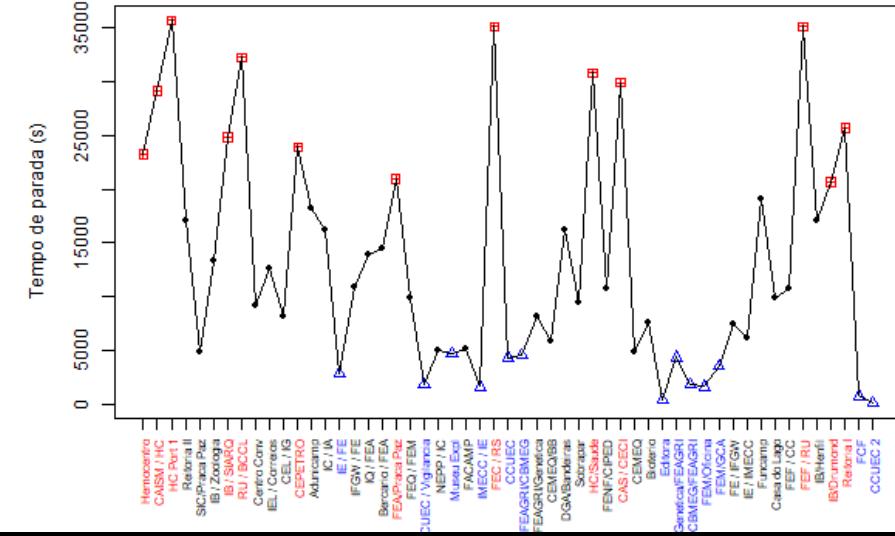

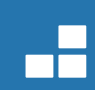

## **Avaliação dos indicadores – Somatória do tempo de paradas**

#### **Sazonalidade da demanda de passageiros:**

- Maior interesse:
	- Abril, Maio e Junho
- Menor interesse
	- Janeiro e Fevereiro

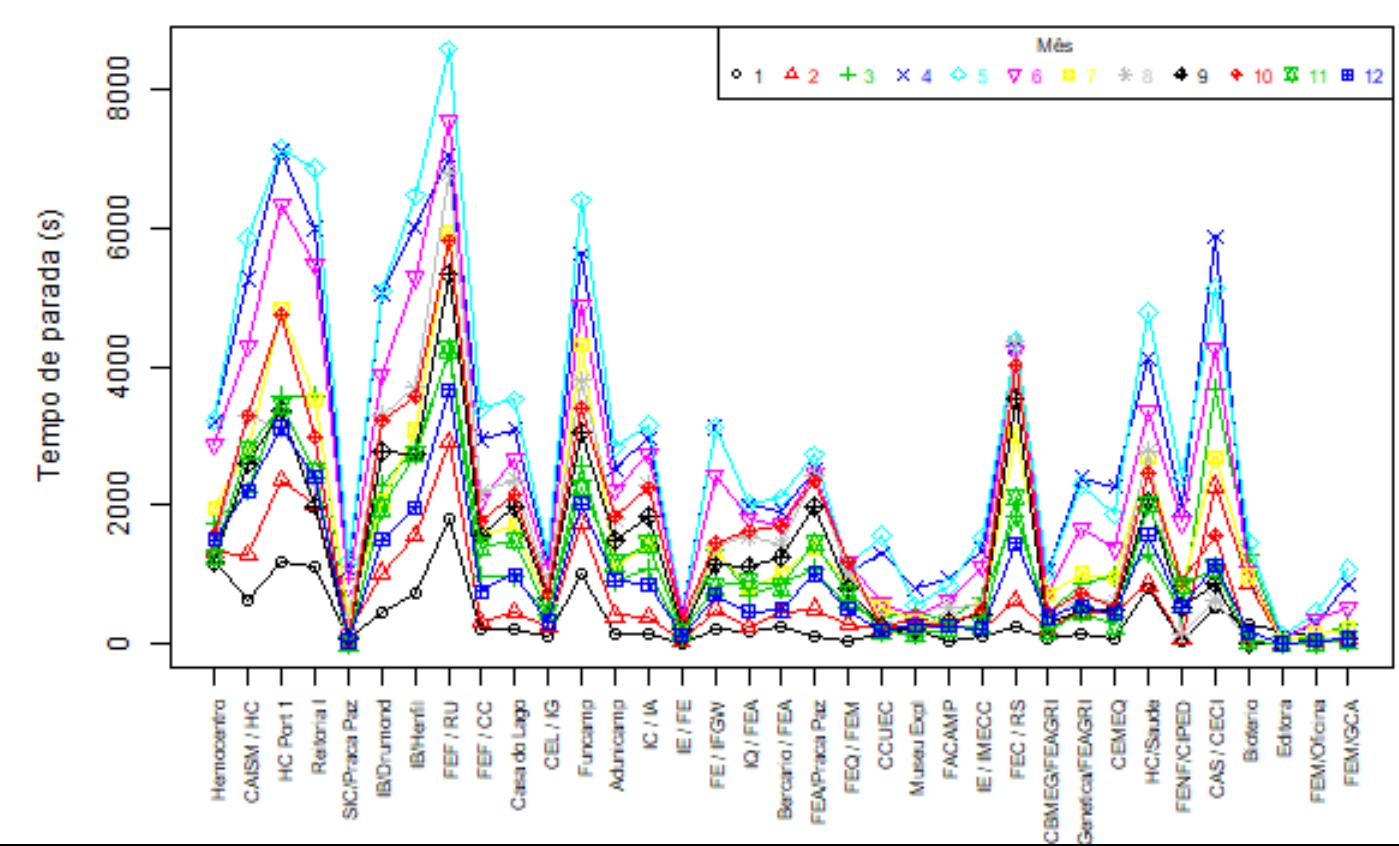

#### Soma da Tempo de parada por Local

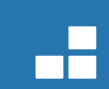

## **Avaliação dos indicadores – Somatória do tempo de paradas**

#### **Locais de maior interesse**

- Setor de saúde:
	- HC
	- CAISM
	- **Hemocentro**
	- CAS / CECI
- Restaurantes (RU e RS)
- Pontos na Av Érico Veríssimo
- Funcamp / CEPETRO

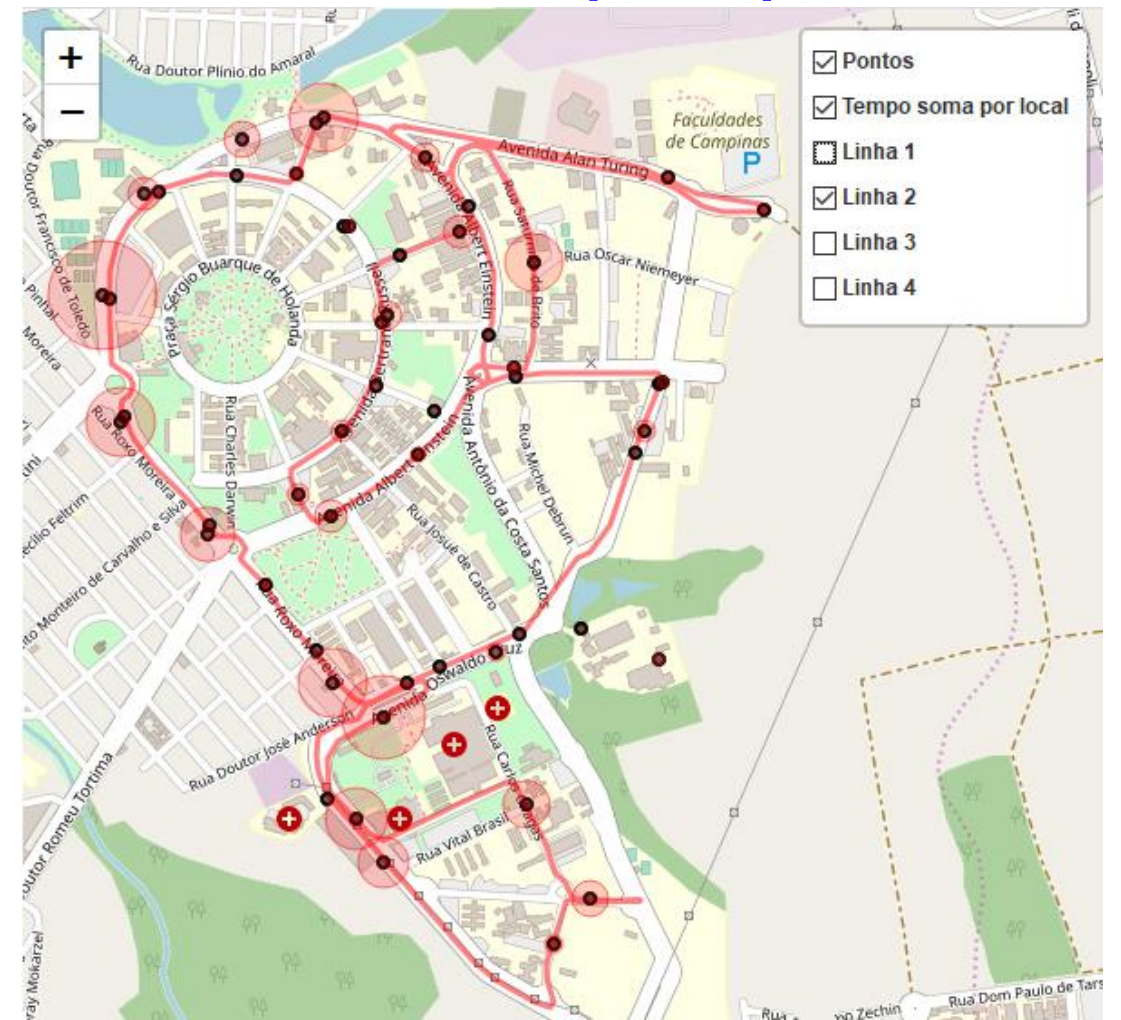

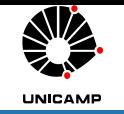

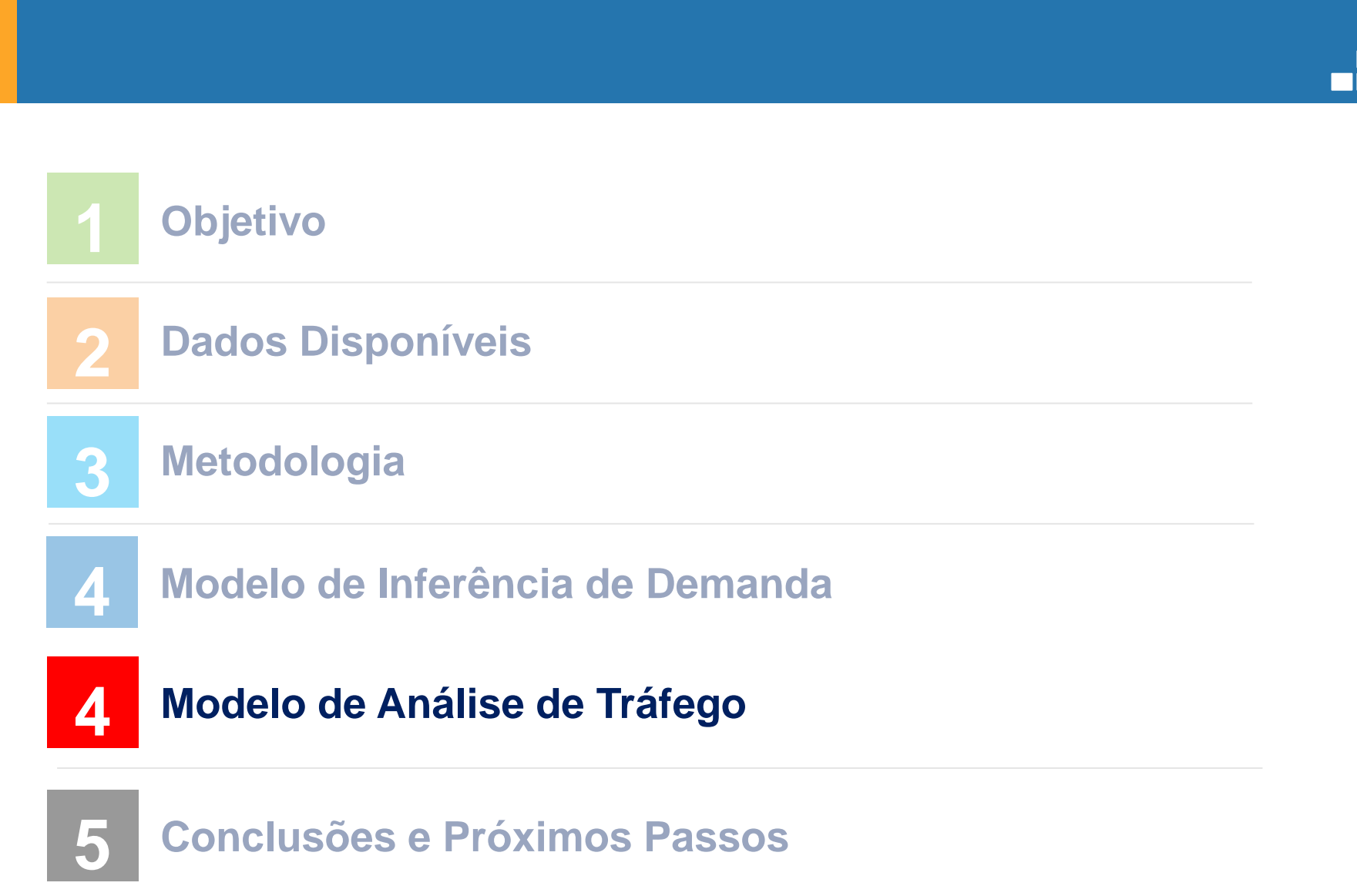

## Metodologia Análise de Tráfego

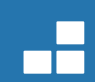

# **Modelo Espaço-temporal – Análise de tráfego**

- Cálculo de intervalo de tempo entre duas paradas consecutivas.
- Classificar os dados em trecho, horário.
- Cálculo do TCS  $S(v, v_{ref}) = \begin{cases} 1 - \frac{v}{v_{ref}}, |v| < v_{ref} \\ 0, \end{cases}$  $S(t, t_{ref}) = \begin{cases} 1 - \frac{t_{ref}}{t}, |t| > t_{ref} \\ 0, \dots, c, c. \end{cases}$

O tref utilizado é a moda do dos dados em um mesmo trecho no intervalo entre o menor valor e primeiro quartil.

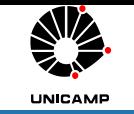

## Metodologia Análise de Tráfego

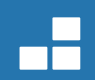

## **Modelo Espaço-temporal – Análise de tráfego**

- Cálculo de intervalo de tempo entre duas paradas consecutivas.
	- Estabelecer a distância do ônibus para com os pontos;
	- Avaliar a janela de tempo em que a distância do ônibus é menor que um certo limiar;
	- A hora capturada é dada pela distância mínima do ônibus nesta janela de distância.

# **UNICAMP**

## Gráficos Análise de Tráfego

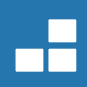

## Painel Analisador de Histórico de Tráfego

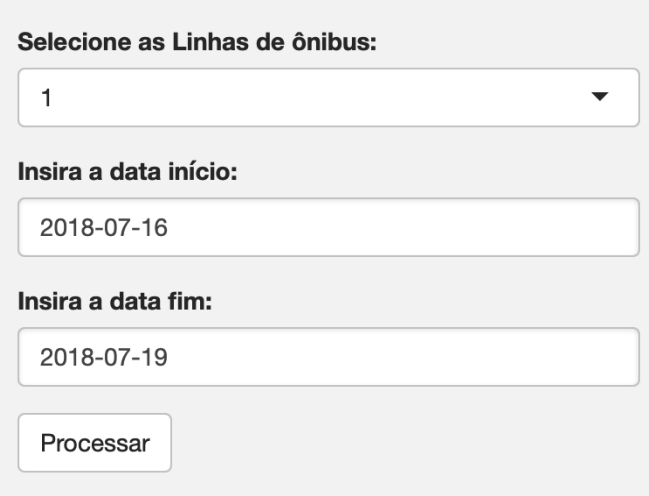

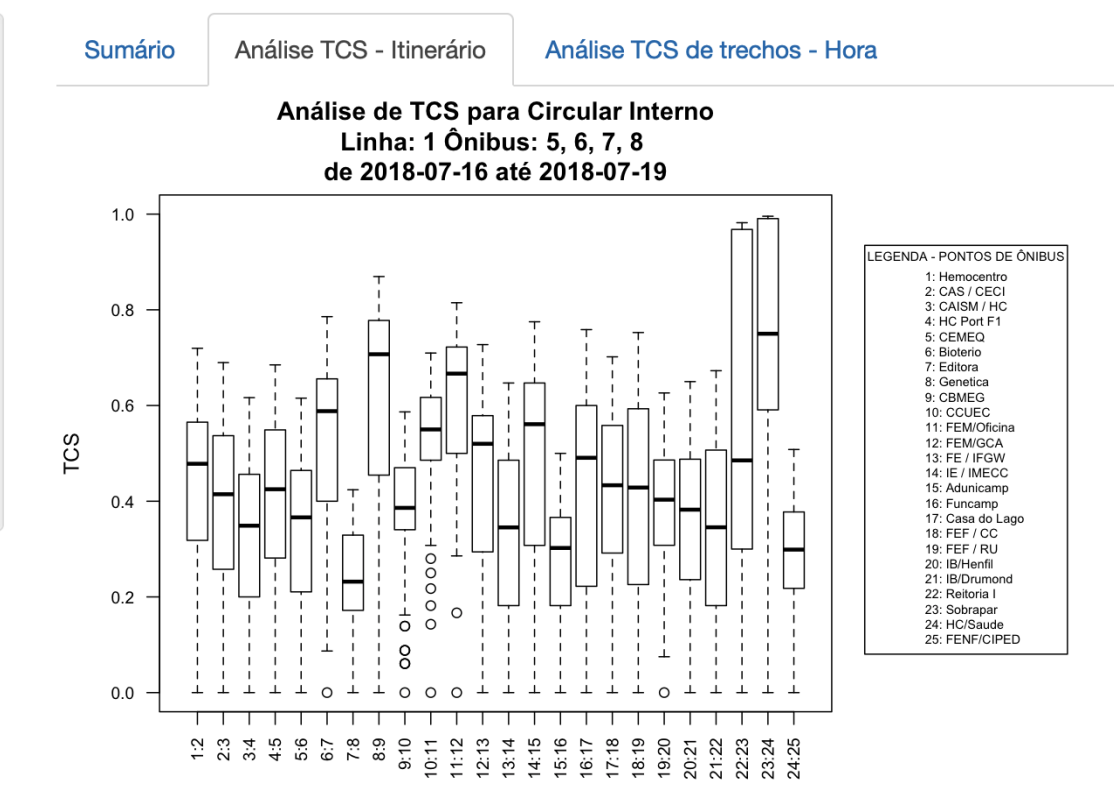

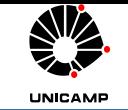

## Gráficos Análise de Tráfego

#### Painel Analisador de Histórico de Tráfego

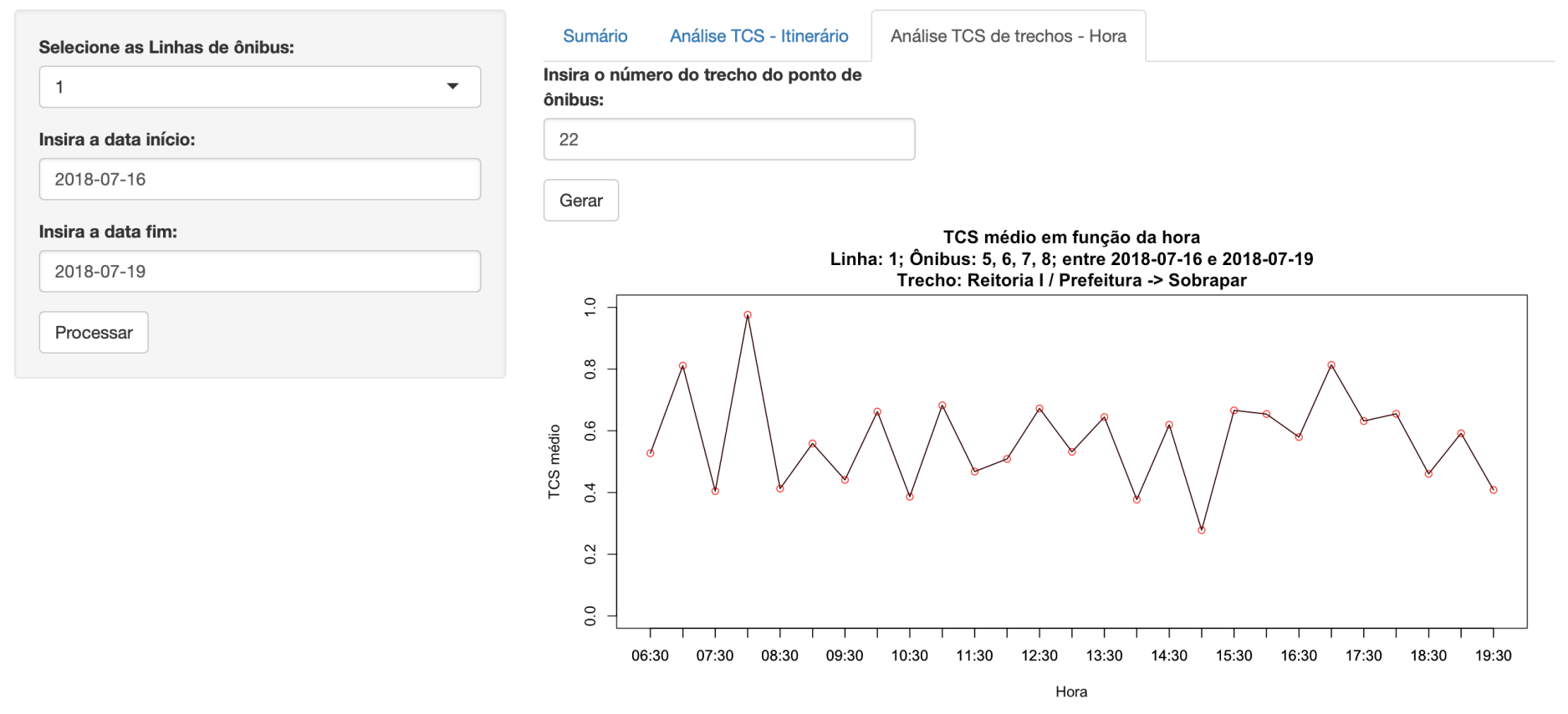

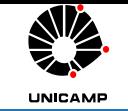

#### Resultados Gráficos

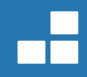

#### Painel Analisador de Histórico de Tráfego

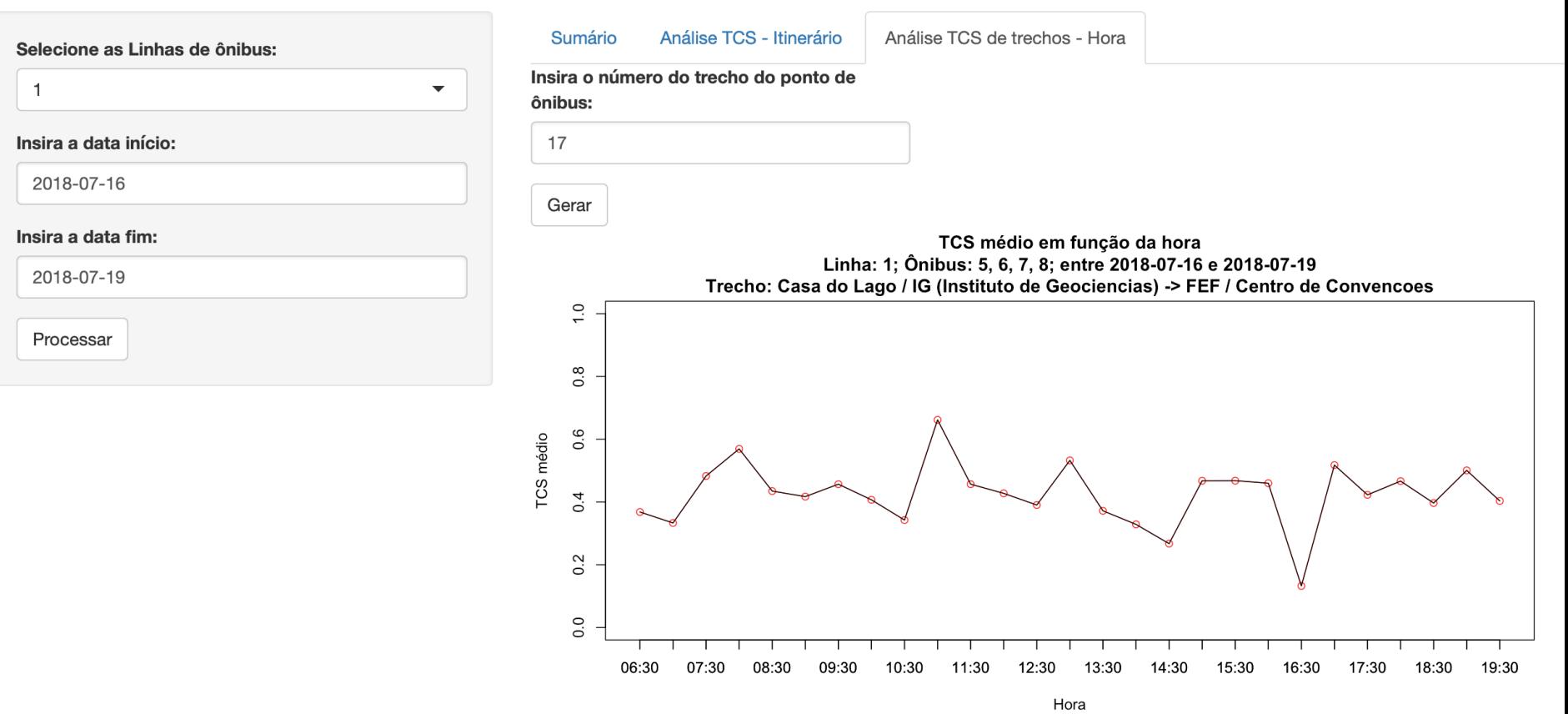

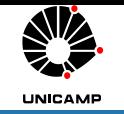

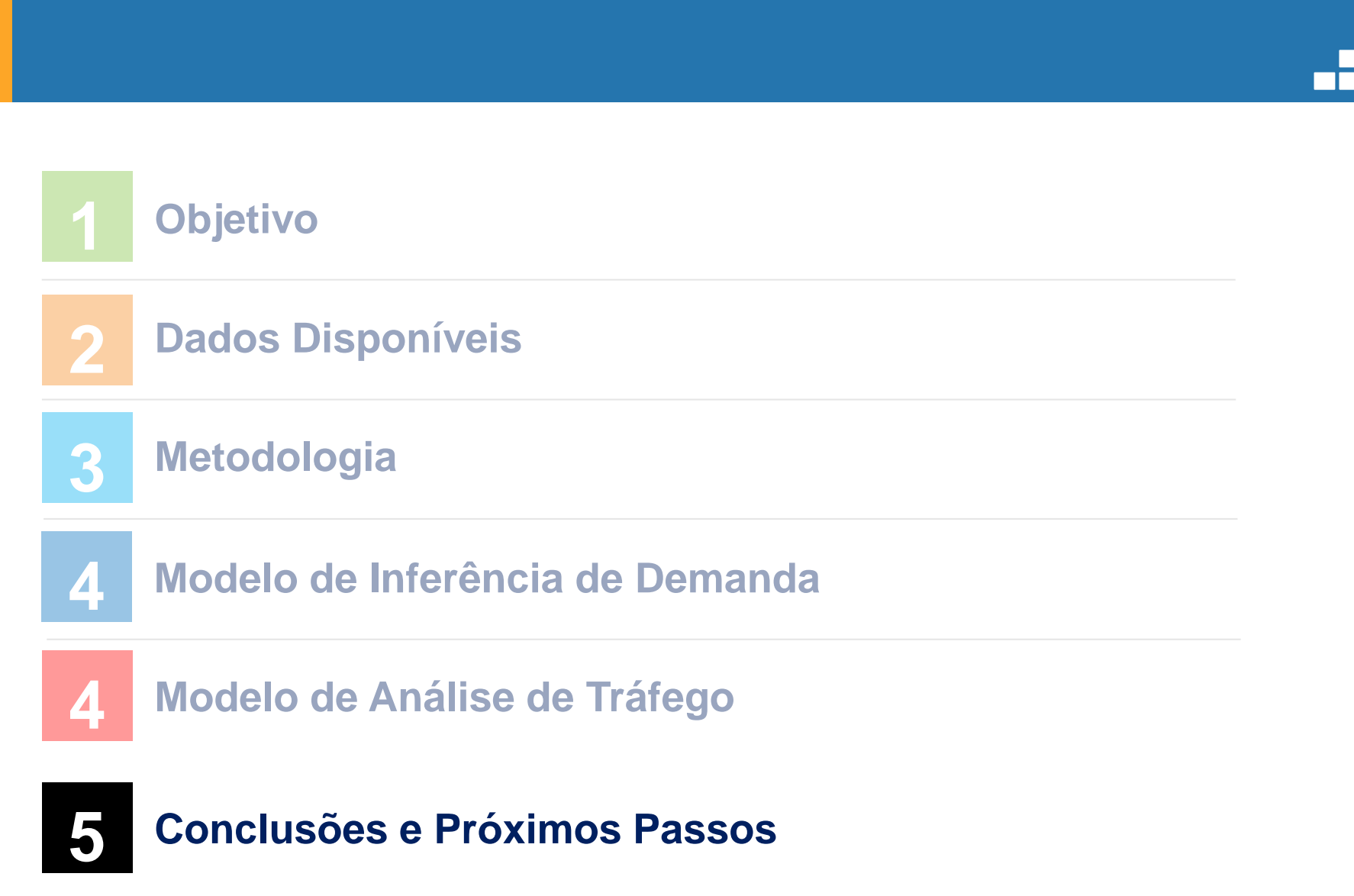

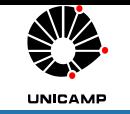

## Conclusões e Próximos Passos

- Os resultados se mostraram intuitivos.
	- Foram decorrentes da aplicação da analítica visual.
	- A primeira hipótese não correspondeu a expetativa inicial.
	- Há necessidade ainda de conferencias mediante validação amostral em campo.
- Uma maior precisão poderia ser obtida com amostras de tempo menores na base de medições (rastreamento).
- Os modelos de demanda e de tráfego podem ser aplicado em outros casos:
	- Possuem facilidade de configuração;
	- Requerem basicamente a sequência dos pontos e suas coordenadas georreferenciadas.
- As técnicas aprendidas na disciplina foram aplicadas para a melhoria do processo de análise.

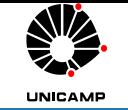

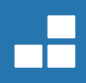

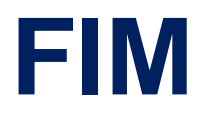